# **Aufgaben zu linearen Gleichungssystemen**

Folgende lineare Gleichungssysteme sollen gelöst werden:

a) 
$$
x+2y+3z = 3
$$

$$
2x+4y+z=1
$$

$$
-4x+2y+z=-9
$$

b) 
$$
-2x + y = 4
$$

$$
2y + 2z = 5
$$

$$
-x + z = 6
$$

c)  $2x+4y+3z=5$  $4x - 2y + 2z = 2$  $6x+2y+4z=7$ 

d) 
$$
x+2y-2z = 1
$$

$$
-2x + y + 3z = -1
$$

$$
-x+3y+z = 4
$$

e)  $-x+2y-2z=2$  $y + 3z = -1$  $x - y + 5z = -3$ 

# **Lösungen:**

- a) (1)  $x+2y+3z=3$ 
	- (2)  $2x+4y+z=1$
	- $(3) -4x + 2y + z = -9$

## **Ohne Gauß-Tableau:**

Natürlich werden hier auch die "Gauß-Schritte" durchgeführt, wir wenden hier aber nicht immer die Reihenfolge bei der Eliminierung an, bei der zuerst x, dann y und dann z bestimmt wird. Wir wählen hier zuerst z zum Eliminieren. Nun müssen wir jeweils zwei Gleichungen so multiplizieren und dann addieren oder subtrahieren, dass z entfällt.

Wir subtrahieren  $(2) - (3)$ :  $(4)$   $6x + 2y = 10$ 

Als nächstes addieren wir (1) zum (-3)-fachen von (2):

(1)  $x + 2y + 3z = 3$  $(-3) \cdot (2)$   $-6x - 12y - 3z = -3$ 

Addition :  $(5) -5x - 10y = 0$ Nun haben wir aus 3 Gleichungen mit 3 Unbekannten 2 Gleichungen mit 2 Unbekannten gemacht.

(4)  $6x + 2y = 10$  $(5) -5x - 10y = 0$ 

Jetzt eliminieren wir y und addieren das 5-fache von (4) zu (5):

```
5 \cdot (4) 30x + 10y = 50
(5) -5x - 10y = 0
```
Addition ergibt:  $25x = 50$ , womit  $x = 2$  ist. Wir setzen  $x = 2$  in (4) ein:

 $6·2 + 2y = 10$  $12 + 2y = 10$  | -12  $2y = -2$  | : 2  $y = -1$ 

Jetzt können wir  $x = 2$  und  $y = -1$  in (1) oder (2) oder (3) einsetzen. Wir wählen (2):

 $2 \cdot 2 + 4 \cdot (-1) + z = 1$  $z = 1$ 

Also:  $x = 2$ ,  $y=-1$ ,  $z = 1$  bzw.  $L = \{(2, -1, 1)\}.$ 

#### **Mit dem Gauß-Tableau und Umformung auf Dreiecksform:**

Im Gauß-Tableau verwenden wir die Bezeichnung (1) für die erste Zeile, (2) für die zweite Zeile und (3) für die dritte Zeile des jeweiligen ersten Tableaus in einer Aufgabe. Beim zweiten Tableau in einer Aufgabe werden dann die Zeilen mit (1´), (2´) und (3´) bezeichnet und die des dritten Tableaus mit (1''), (2'') und (3'').

## Gauß-Tableau (am Anfang):

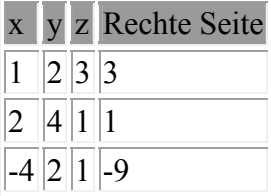

Schritte:  $(2') = (2) - 2(1)$  und  $(3') = (3) + 4(1)$ 

Gauß-Tableau (nach den ersten Schritten):

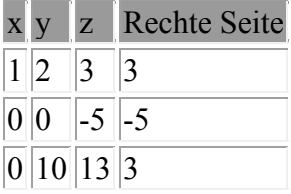

Hier ist nach den ersten Schritten auch gleich y in der zweiten Zeile eliminiert worden.

Es kann somit die zweite und die dritte Zeile vertauscht werden, womit wir fertig sind:

$$
x + 2y + 3z = 3
$$
  

$$
10y + 13z = 3
$$
  

$$
-5z = -5
$$

Wir erhalten mit der letzten Gleichung  $z = 1$ , was wir in die zweite Gleichung einsetzen können:  $10y + 13 = 3$ . Dies ergibt y = -1. Danach kann z = 1 und y = -1 in die erste Gleichung eingesetzt werden:  $x - 2 + 3 = 3$ . Es ergibt sich damit  $x = 2$ .  $\mathbb{L} = \{(2, -1, 1)\}\.$ 

- b) (1)  $-2x + y = 4$ 
	- (2)  $2y+2z=5$
	- (3)  $-x+z=6$

#### **Ohne Gauß-Tableau:**

Wir eliminieren x. Da die zweite Gleichung kein x enthält, müssen wir nur die erste und die dritte Gleichung kombinieren und x eliminieren:

Wir multiplizieren die Gleichung (3) mit (-2), damit wir danach das Ergebnis zur Gleichung (1) addieren können:

(1)  $-2x + y = 4$  $(-2)(3)$   $2x - 2z = -12$ 

Addition ergibt: (4)  $y - 2z = -8$ 

Nun haben wir zwei Gleichungen ohne x: (2)  $2y + 2z = 5$ 

(4)  $y - 2z = -8$ 

Diese können wir direkt addieren:  $3y = -3$ , also y = -1.

Wir setzen y = -1 in (2) ein:  $2 \cdot (-1) + 2z = 5$  $-2 + 2z = 5$  |  $-2$  $2z = 7$  | :2  $z = 7/2 = 3.5$ . Wir setzen dies in (3) ein:  $-x + 7/2 = 6$  | -7/2  $-x = 5/2$   $\mid$  :(-1)

 $x = -5/2 = -2.5$ .

Also :  $x = -2.5$ ,  $y = -1$ ,  $z = 3.5$  bzw.  $L = \{(-2.5, -1, 3.5)\}.$ 

#### **Mit dem Gauß-Tableau und Umformung auf Dreiecksform:**  Gauß-Tableau (am Anfang):

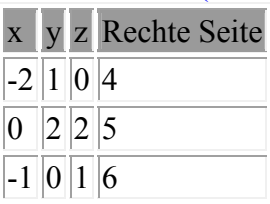

Schritte:  $(3') = -2(3) + (1)$ 

Gauß-Tableau (nach den ersten Schritten):

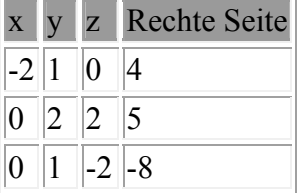

Schritte:  $(3') = -2(3') + (2')$  (Theoretisch wäre hier auch  $(3') = (2') + (3')$  möglich, womit sich dann zuerst die Lösung für y - statt für z - ergibt. Hier würde aber erst das Dreiecksschema nach der Vertauschung der zweiten und dritten Spalte sichtbar werden.)

#### Gauß-Tableau (am Ende):

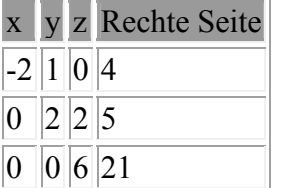

Die letzte Zeile liefert z = 21/6 = 3,5. In die zweite Zeile eingesetzt ergibt sich y = -1. Mit der ersten Zeile ergibt sich dann x = -2,5.  $\mathbb{L} = \{(-2, 5; -1; 3, 5)\}.$ 

c) (1)  $2x+4y+3z=5$ 

- (2)  $4x-2y+2z=2$
- (3)  $6x+2y+4z=7$

#### **Ohne Gauß-Tableau:**

Wir eliminieren y:

 $(2) + (3)$ : (4)  $10x + 6z = 9$ 

Nun addieren wir das 2-fache von Gleichung (2) zu (1):

(1)  $2x + 4y + 3z = 5$ 2 $(2)$  8x – 4y + 4z = 4

Addition ergibt:  $(5)$   $10x + 7z = 9$ 

Nun haben wir 2 Gleichungen ohne y:

(4)  $10x + 6z = 9$ (5)  $10x + 7z = 9$ 

Diese können wir sogar direkt subtrahieren:  $(4) - (5)$ : -z = 0 | :(-1)

Also  $z = 0$ . Wir setzen  $z = 0$  in (4):  $10x = 9$  |:10  $x = 9/10 = 0.9$ 

Nun können wir  $z = 0$  und  $x = 9/10$  in Gleichung (1) ein:

$$
2.9/10 + 4y + 3.0 = 5
$$
  
\n
$$
9/5 + 4y = 5 \t | -9/5
$$
  
\n
$$
4y = 16/5 \t | 3.4
$$
  
\n
$$
y = 4/5 = 0.8
$$

Also:  $x = 0.9$ ,  $y = 0.8$ ,  $z = 0$  bzw.  $L = \{(0.9, 0.8, 0)\}.$ 

Beim Einsetzen von 9/10 hätte auch die Dezimalzahl 0,9 verwendet werden können, was natürlich bei Brüchen, die zu periodischen Zahlen führen, wie 1/3 oder 2/7, auf keinen Fall gemacht werden sollte, da hier nicht exakt gerechnet werden kann.

#### **Mit dem Gauß-Tableau und Umformung auf Dreiecksform:**  Gauß-Tableau (am Anfang):

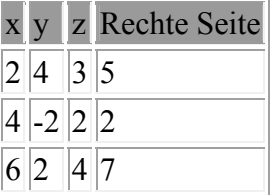

Schritte:  $(2') = -2(1) + (2)$  und  $(3') = -3(1) + (3)$ 

## Gauß-Tableau (nach den ersten Schritten):

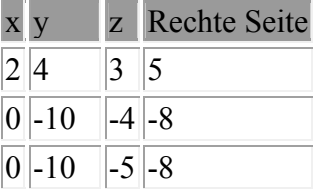

Schritte:  $(2'') = -(2') + (3')$ 

Gauß-Tableau (am Ende):

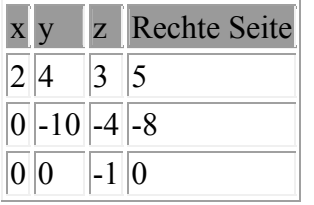

Die letzte Gleichung liefert  $z = 0$ , was in die zweite Gleichung eingesetzt werden kann und womit sich  $y = 0.8$  ergibt. Mit der ersten Gleichung ergibt sich dann  $x = 0.9$ .  $\mathbb{L} = \{(0, 9; 0, 8; 0)\}.$ 

d) (1)  $x+2y-2z=1$ (2)  $-2x+y+3z=-1$ (3)  $-x+3y+z=4$ 

#### **Ohne Gauß-Tableau:**  Wir eliminieren x.

 $(1) + (3)$ : (4)  $5y - z = 5$ 

Nun addieren wir das 2-fache der Gleichung (1) zur Gleichung (2)

2 $(1)$  2x + 4y – 4z = 2  $(2) -2x + y + 3z = -1$ 

Addieren ergibt:  $(5)$  5y – z = 1

Nun haben wir 2 Gleichungen ohne x:

(4) 
$$
5y - z = 5
$$
  
(5)  $5y - z = 1$ 

Wir subtrahieren:  $(4) - (5)$ :  $0 = 4$ .

Es ergibt sich ein Widerspruch, womit es keine Lösung gibt:  $\mathbb{L} = \{\}$ 

# **Mit dem Gauß-Tableau und Umformung auf Dreiecksform:**

Gauß-Tableau (am Anfang):

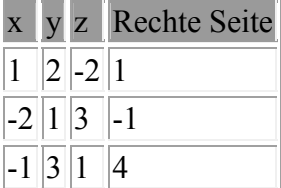

Schritte:  $(2') = 2(1) + (2)$  und  $(3') = (1) + (3)$ 

## Gauß-Tableau (nach den ersten Schritten):

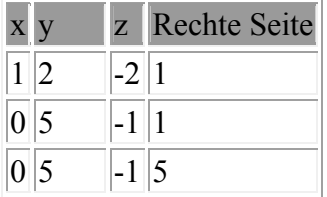

Schritte:  $(3'') = -(2') + (3')$ 

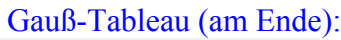

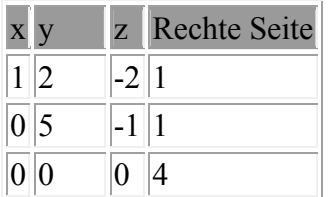

Also keine Lösung (letzte Zeile liefert den Widerspruch  $0 = 4$ ).  $\mathbb{L} = \{\}$ .

- e) (1)  $-x+2y-2z=2$ (2)  $y+3z = -1$ 
	- (3)  $x y + 5z = -3$

## **Ohne Gauß-Tableau:**

Bei der Gleichung (2) fehlt bereits das x, womit wir nur noch die Gleichungen (1) und (3) so kombinieren müssen, dass x entfällt.

Wir addieren (1) und (3): (4)  $y + 3z = -1$ 

Nun haben wir 2 Gleichungen mit 2 Unbekannten:

 $(2)$  y + 3z = -1 (4)  $y + 3z = -1$ 

Wenn wir diese beiden Gleichungen subtrahieren, ergibt sich  $0 = 0$ , also unendlich viele Lösungen. D.h. wir könnten immer z auf einen rationalen Wert setzen und würden eine Lösung für x und y erhalten. Das machen wir nun einfach allgemein, indem wir  $z = t$  setzen (t als Platzhalter für eine beliebige rationale Zahl):

Das setzen wir in (2) ein und lösen nach y auf:  $y + 3t = -1$ Wir erhalten:  $v = -1 - 3t$ Nun können wir  $z = t$  und  $y = -1 - 3t$  in (3) (oder (1)) einsetzen, womit wir x erhalten:

 $x - (-1 - 3t) + 5t = -3$  $x + 1 + 3t + 5t = -3$  $x + 1 + 8t = -3$  |  $-1 - 8t$  $x = -4 - 8t$ 

Also:  $x = -4-8t$ ,  $y = -1-3t$ ,  $z = t$  bzw.  $L = \{(-4-8t, -1-3t, t) | t \in \mathbb{R} \}$ .

## **Mit dem Gauß-Tableau und Umformung auf Dreiecksform:**

Gauß-Tableau (am Anfang):

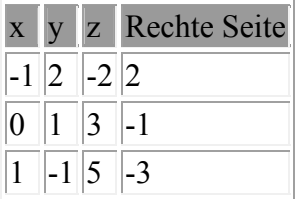

Schritte:  $(3') = (1) + (3)$ 

## Gauß-Tableau (nach den ersten Schritten):

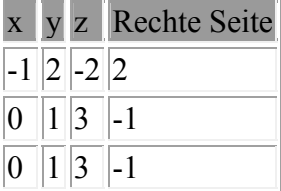

Schritte:  $(3') = -(2') + (3')$ 

Gauß-Tableau (am Ende):

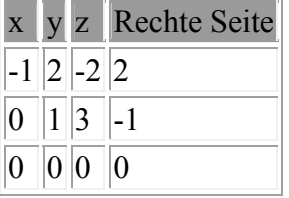

Nullzeile, also unendlich viele Lösungen. Nun können wir z.B. z = t setzen und dies in die zweite Gleichung (in  $y + 3z = -1$ ) einsetzen, womit wir  $y = -3t - 1$  erhalten. Mit der ersten Zeile ergibt sich dann (wie oben)  $x = -4 - 8t$ .  $\mathbb{L} = \{(-4-8t, -1-3t, t) | t \in \mathbb{R}\}$ .

## **Bemerkung:**

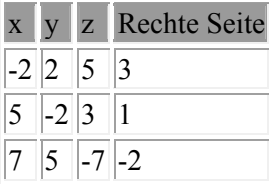

Statt  $(2') = 5(1) + 2(2)$  und  $(3') = 7(1) + 2(3)$  zu rechnen, könnte auch - wenn Brüche nicht gescheut werden - zuerst die erste Zeile durch  $(-2)$   $((1') = (1)/(-2))$  dividieret werden:

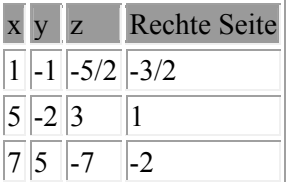

Nun sind die Schritte einfach:  $(2<sup>'</sup>) = -5(1') + (2')$  und  $(3<sup>'</sup>) = -7(1') + (3')$ . Allgemein können auch Zeilen vertauscht werden, damit z.B. oben links eine 1 steht. Es können auch Spalten vertauscht werden, was aber zur Vertauschung der Variablenreihenfolge führt.